# Mittlere-Reife-Prüfung 2012 Mathematik I Aufgabe B1

# Aufgabe B1.

Die Gerade h mit der Gleichung  $y = \frac{4}{5}x$  ( $G = \mathbb{R} \times \mathbb{R}$ ) ist Symmetrieachse von Rauten  $A_n B_n C_n D_n$ . Die Diagonalen  $\overline{B_n D_n}$  der Rauten  $A_n B_n C_n D_n$  liegen auf der Geraden h. Die Punkte  $A_n(x|2x+3,5)$  liegen auf der Geraden q mit der Gleichung  $y = 2x + 3, 5$  $(G = \mathbb{R} \times \mathbb{R})$ . Die Abszisse der Punkte  $D_n$  ist stets um vier größer als die Abszisse x der Punkte  $A_n$ . Dabei gilt:  $x \in ]-2, 92; 3, 92[$ .

Runden Sie im Folgenden auf zwei Stellen nach dem Komma.

# Aufgabe B1.1 (3 Punkte)

Zeichnen Sie die Geraden g und h sowie die Raute  $A_1 B_1 C_1 D_1$  für  $x = -0.5$  und die Raute  $A_2 B_2 C_2 D_2$  für  $x = 2$  in ein Koordinatensystem. Für die Zeichung: Längeneinheit 1 cm;  $-4 \le x \le 8$ ;  $-3 \le y \le 9$ .

# Aufgabe B1.2  $(2 \text{ Punkte})$

Zeigen Sie, dass für die Punkte  $D_n$  in Abhängigkeit von der Abszisse x der Punkte  $A_n$ gilt:  $D_n(x+4|0,8x+3,2)$ . Bestätigen Sie sodann durch Rechnung die untere Intervallgrenze  $x = -2,92$  der Rauten  $A_n B_n C_n D_n$ .

# Aufgabe B1.3 (2 Punkte)

Begründen Sie, warum sich für  $[A_n D_n] \perp h$  die obere Intervallgrenze  $x = 3,92$  ergibt und bestätigen Sie diese durch Rechnung.

# Aufgabe B1.4 (3 Punkte)

Bestimmen Sie rechnerisch die Koordinaten der Punkte  $C_n$  in Abhängigkeit von der Abszisse  $x$  der Punkte  $An$ . [Ergebnis:  $C_n(2, 17x + 3, 41|0, 54x - 0, 77)$ ]

# Aufgabe B1.5  $(3$  Punkte)

Berechnen Sie den Flächeninhalt A der Rauten  $A_n B_n C_n D_n$  in Abhängigkeit von der Abszisse x der Punkte  $A_n$ .

# Aufgabe B1.6  $(2$  Punkte)

Die Seite  $[C_3 D_3]$  der Raute  $A_3 B_3 C_3 D_3$  verläuft senkrecht zur x-Achse. Berechnen Sie die Koordinaten des Punktes  $D_3$ .

### Aufgabe B1.7 (2 Punkte)

http://www.realschulrep.de

In der Raute  $A_4 B_4 C_4 D_4$  hat die Diagonale  $[A_4 C_4]$  die gleiche Länge wie die Seite  $[A_4 D_4]$ . Begründen Sie, dass für die Diagonale [ $B_4 D_4$ ] gilt:  $\overline{B_4 D_4} = \overline{A_4 D_4} \cdot \sqrt{3}$ .

# Lösung

## Aufgabe B1.

Die Gerade h mit der Gleichung  $y = \frac{4}{5}x$  ( $G = \mathbb{R} \times \mathbb{R}$ ) ist Symmetrieachse von Rauten  $A_n B_n C_n D_n$ . Die Diagonalen  $[B_n D_n]$  der Rauten  $A_n B_n C_n D_n$  liegen auf der Geraden h. Die Punkte  $A_n(x|2x+3,5)$  liegen auf der Geraden g mit der Gleichung  $y = 2x + 3, 5$  $(G = \mathbb{R} \times \mathbb{R})$ . Die Abszisse der Punkte  $D_n$  ist stets um vier größer als die Abszisse x der Punkte  $A_n$ . Dabei gilt:  $x \in ]-2,92;3,92[$ .

Runden Sie im Folgenden auf zwei Stellen nach dem Komma.

### Aufgabe B1.1 (3 Punkte)

Zeichnen Sie die Geraden q und h sowie die Raute  $A_1 B_1 C_1 D_1$  für  $x = -0.5$  und die Raute  $A_2 B_2 C_2 D_2$  für  $x = 2$  in ein Koordinatensystem. Für die Zeichung: Längeneinheit 1 cm;  $-4 \le x \le 8$ ;  $-3 \le y \le 9$ .

### Lösung zu Aufgabe B1.1

### Skizze

Gegeben:  $A_n(x|2x+3,5);$   $x_{D_n} = x_{A_n} + 4$ 

Geraden q und h sowie Rauten  $A_1 B_1 C_1 D_1$  und  $A_2 B_2 C_2 D_2$  einzeichnen:

### Erläuterung: Einzeichnen

# 1) Gerade  $h$  einzeichnen

 $m = \frac{\triangle x}{\triangle y} = \frac{4}{5}$   $\rightarrow$  Auf der x-Achse 5 LE nach rechts und auf y-Achse 4 LE  $nach$  oben

2) Gerade  $q$  einzeichnen

 $t=3,5$ und $m=\frac{\triangle x}{\triangle y}=\frac{2}{1}$ <br/> $\rightarrow$  Zum y- Achsenabschnitt <br/>t gehen, auf der x-Achse 1 LE nach rechts und auf y- Achse 4 LE nach oben

3)  $A_1(-0,5|2\cdot(-0,5)+3,5) = A_1(-0,5|2,5)$  einzeichnen

4)  $D_1$  für  $x = -0.5 + 4 = 3.5$  auf der Geraden h einzeichnen

5) Es gilt:  $\overline{A_1D_1} = \overline{A_1B_1}$  (Raute!)

Zirkel bei  $A_1$  einstechen,  $\overline{A_1 D_1}$  abmessen und  $\overline{A_1 B_1}$  antragen  $(B_1$  liegt auf  $h$ )

6) Spiegelung von  $A_1$  an der Geraden h ergibt  $C_1$ 

7) Punkte zur Raute  $A_1 B_1 C_1 D_1$  verbinden

8) Raute  $A_2 B_2 C_2 D_2$  analog mit  $A_2(2|7,5)$ 

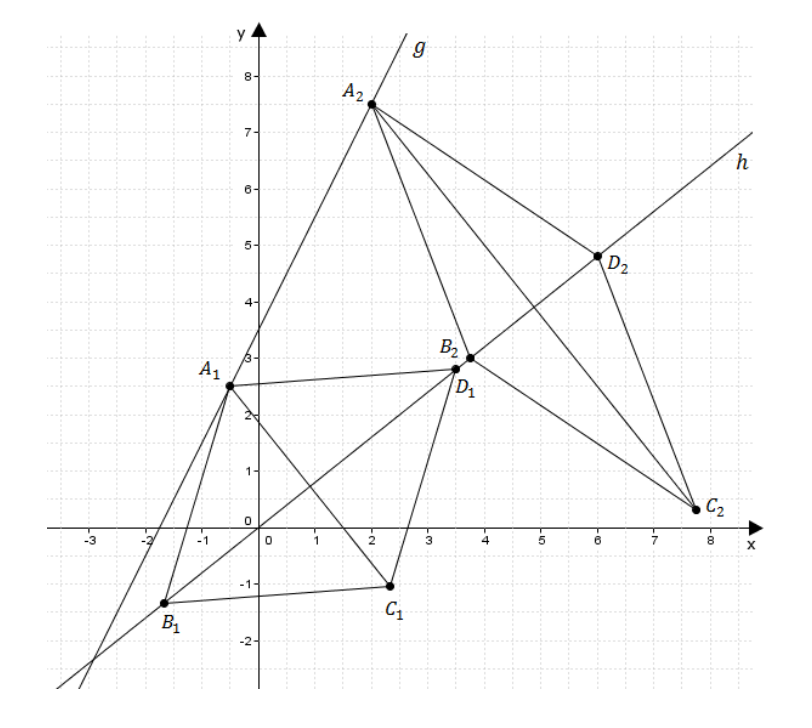

#### Aufgabe B1.2 (2 Punkte)

Zeigen Sie, dass für die Punkte  $D_n$  in Abhängigkeit von der Abszisse  $x$  der Punkte  $A_n$ gilt:  $D_n(x+4|0,8x+3,2)$ . Bestätigen Sie sodann durch Rechnung die untere Intervallgrenze  $x = -2,92$  der Rauten  $A_n B_n C_n D_n$ .

### Lösung zu Aufgabe B1.2

#### Koordinaten von Punkten ermitteln

#### Gegeben:

Die Abszisse der Punkte  $D_n$  ist stets um vier größer als die Abszisse x der Punkte  $A_n$  $\Rightarrow x_{D_n} = x + 4$ 

Punkte  $D_n$  liegen auf der Geraden  $h: y = \frac{4}{5}x$ 

Erläuterung: Einsetzen  $x_{D_n} = x + 4$  wird in  $y = \frac{4}{5}x$  eingesetzt

$$
y_{D_n} = \frac{4}{5} \cdot (x+4)
$$
  

$$
y_{D_n} = \frac{4}{5}x + \frac{16}{5} = 0, 8x + 3, 2
$$

 $\overline{1}$ 

 $D_n(x+4|0,8x+3,2)$  $\Rightarrow$ 

# Schnitt zweier Geraden

Gegeben:  $h: y = \frac{4}{5}x$ ;  $g: y = 2x + 3, 5$ 

Erläuterung: Eigenschaften einer Raute

Rauten  $A_n B_n C_n D_n$  existieren nur dann, wenn der Punkt  $A_n$  nicht auf dem Schnittpunkt der beiden Geraden  $g$  und  $h$  liegt.

Deshalb wird zur Bestimmung der unteren Intervallgrenze der Schnittpunkt berechnet.

Geraden  $q$  und  $h$  schneiden:

Erläuterung: Schnitt zweier Geraden

Schema für das Bestimmen der  $x$ -Koordinate der Schnittpunkte zweier Geraden:

1. Funktionsgleichungen gleich setzen.

2. Alle Terme mit  $x$  auf eine Seite und alle Zahlen auf die andere Seite bringen.

$$
\frac{4}{5}x = 2x + 3,5 \qquad \qquad | \qquad -2x
$$

Seite 7

$$
-1, 2x = 3, 5 \qquad | \qquad : (-1, 2)
$$

 $x \approx -2.92$ 

# Aufgabe B1.3 (2 Punkte)

Begründen Sie, warum sich für  $[A_n D_n] \perp h$  die obere Intervallgrenze  $x = 3,92$  ergibt und bestätigen Sie diese durch Rechnung.

#### Lösung zu Aufgabe B1.3

#### Vektor bestimmen

Wenn  $[A_n D_n]$  senkrecht auf h steht, so fallen die Punkte  $B_n$  und  $D_n$  zusammen.

Es werden keine Rauten mehr gebildet (obere Intervallgrenze).  $\Rightarrow$ 

Gegeben:  $A_n(x|2x+3,5);$   $D_n(x+4|0,8x+3,2)$ 

Bestimmung von  $\overrightarrow{A_n D_n}$ :

Erläuterung: Richtungsvektor, Spitze minus Fuß

Die Berechnung eines Vektors  $\overrightarrow{AB}$  mit den Punkten  $A(x_A|y_A)$  und  $B(x_B|y_B)$ erfolgt nach der Technik "Spitze minus Fuß":

$$
\overrightarrow{AB} = \left(\begin{array}{c} x_B - x_A \\ y_B - y_A \end{array}\right)
$$

In unseren Fall gilt also:

$$
\overrightarrow{A_n D_n} = \left( \begin{array}{c} x_{D_n} - x_{A_n} \\ y_{D_n} - y_{A_n} \end{array} \right)
$$

$$
\overrightarrow{A_n D_n} = \left( \begin{array}{c} x + 4 - x \\ 0, 8x + 3, 2 - (2x + 3, 5) \end{array} \right) = \left( \begin{array}{c} 4 \\ -1, 2x - 0, 3 \end{array} \right)
$$

Gegeben:  $h: y = \frac{4}{5}x = 0, 8x$ 

Bestimmung des Richtungsvektors  $\vec{v}$  von h:

Erläuterung: Richtungsvektor

http://www.realschulrep.de/

Der  $x$ -Wert des Richtungsvektors einer Geraden ist 1, der  $y$ -Wert des Richtungsvektors ist die Steigung der Geraden.

 $\overrightarrow{v} = \left(\begin{array}{c} 1 \\ \frac{4}{5} \end{array}\right) = \left(\begin{array}{c} 1 \\ 0, 8 \end{array}\right)$ 

Erläuterung: Senkrechte Vektoren

Wenn zwei Vektoren aufeinander senkrecht stehen, dann ist das Skalarprodukt der beiden Vektoren gleich 0.

Da $[A_n D_n] \perp$ h gilt also:  $\overrightarrow{A_n D_n}$  senkrecht zu Richtungsvektor  $\overrightarrow{v}$ 

 $\overrightarrow{A_n D_n} \circ \overrightarrow{v} = 0$  $\left(\begin{array}{c}4\\-1,2x-0,3\end{array}\right)\circ\left(\begin{array}{c}1\\0,8\end{array}\right)=0$ 

Erläuterung: Skalarprodukt

Das Skalarprodukt zweier Vektoren  $\vec{a} = \begin{pmatrix} a_1 \\ a_2 \end{pmatrix}$  und  $\vec{b} = \begin{pmatrix} b_1 \\ b_2 \end{pmatrix}$  wird wie folgt dargestellt:  $\overrightarrow{a} \circ \overrightarrow{b} = \begin{pmatrix} a_1 \\ a_2 \end{pmatrix} \circ \begin{pmatrix} b_1 \\ b_2 \end{pmatrix} = a_1 \cdot b_1 + a_2 \cdot b_2$ 

 $4 \cdot 1 + (-1, 2x - 0, 3) \cdot 0, 8 = 0$ 

$$
4 - 0,96x - 0,24 = 0
$$

 $3,76-0,96x=0$  $\vert -3,76 \vert$ 

 $-0.96x = -3.76$  $\vert$  : (-0,96)

$$
x\approx 3,92
$$

### Aufgabe B1.4 (3 Punkte)

Bestimmen Sie rechnerisch die Koordinaten der Punkte  $C_n$  in Abhängigkeit von der Abszisse  $x$  der Punkte  $An$ . [Ergebnis:  $C_n(2, 17x + 3, 41|0, 54x - 0, 77)$ ]

### Lösung zu Aufgabe B1.4

### $Spiegelpunkt$

Punkte  $C_n$  entstehen durch Spiegelung der Punkte  $A_n$  an der Geraden h.

Gegeben:  $h: u = 0.8x$ 

Erläuterung: Schnittwinkel

Für die Berechnung der Spiegelungsmatrix muss zuerst der Winkel  $\alpha$  bestimmt werden, den die Gerade  $h$  mit der x-Achse einschließt.

Spiegelwinkel  $\alpha$  bestimmen:

Erläuterung: Schnittwinkel

Für den Winkel  $\alpha$ , den eine Gerade  $q: y = mx + t$  mit der x-Achse einschließt, gilt:

 $m = \tan \alpha$ 

 $\tan \alpha = 0, 8$ 

 $\alpha \approx 38.66^{\circ}$  $\Rightarrow$ 

Spiegelungsmatrix bestimmen:

### Erläuterung: Spiegelung

Ist  $\alpha$  der Winkel, den die Spiegelungsgerade mit der x-Achse einschließt, so lautet die entsprechende Spiegelungsmatrix:

```
\cos 2\alpha - \sin 2\alpha\sin 2\alpha -\cos 2\alpha
```

$$
\begin{pmatrix} \cos 2 \cdot 38,66^{\circ} & \sin 2 \cdot 38,66^{\circ} \\ \sin 2 \cdot 38,66^{\circ} & -\cos 2 \cdot 38,66^{\circ} \end{pmatrix} = \begin{pmatrix} \cos 77,32^{\circ} & \sin 77,32^{\circ} \\ \sin 77,32^{\circ} & -\cos 77,32^{\circ} \end{pmatrix}
$$

Gegeben:  $A_n(x|2x+3,5)$ 

Anwenden der Spiegelungsmatrix auf die Punkte  $A_n$ :

```
\left(\begin{array}{c}x'\\y'\end{array}\right)=\left(\begin{array}{cc}\cos 77,32^\circ&\sin 77,32^\circ\\\sin 77,32^\circ&-\cos 77,32^\circ\end{array}\right)\circ\left(\begin{array}{c}x\\2x+3,5\end{array}\right)
```
Erläuterung: Matrizenmultiplikation

 $\left(\begin{array}{cc} a & b \\ c & d \end{array}\right) \circ \left(\begin{array}{c} x \\ y \end{array}\right) = \left(\begin{array}{c} a \cdot x + b \cdot y \\ c \cdot x + d \cdot y \end{array}\right)$ 

 $\left( \begin{array}{c} x' \\ y' \end{array} \right) = \left( \begin{array}{l} \cos 77, 32^\circ \cdot x + \sin 77, 32^\circ \cdot (2x+3,5) \\ \sin 77, 32^\circ \cdot x - \cos 77, 32^\circ \cdot (2x+3,5) \end{array} \right)$   $\left( \begin{array}{c} x' \\ y' \end{array} \right) = \left( \begin{array}{l} \cos 77, 32^\circ \cdot x + 2 \sin 77, 32^\circ \cdot x + 3, 5 \cdot \sin 77, 32^\circ \\ \sin 77, 32^\circ \cdot x - 2$  $\begin{pmatrix} x' \\ y' \end{pmatrix} = \begin{pmatrix} (\cos 77, 32^{\circ} + 2 \sin 77, 32^{\circ}) \cdot x + 3, 5 \cdot \sin 77, 32^{\circ} \\ (\sin 77, 32^{\circ} - 2 \cos 77, 32^{\circ}) \cdot x - 3, 5 \cdot \cos 77, 32^{\circ} \end{pmatrix}$  $\begin{pmatrix} x' \\ y' \end{pmatrix} = \begin{pmatrix} 2, 17x + 3, 41 \\ 0, 54x - 0, 77 \end{pmatrix}$ 

 $\Rightarrow$   $C_n(2, 17x + 3, 41|0, 54x - 0, 77)$ 

#### Aufgabe B1.5 (3 Punkte)

Berechnen Sie den Flächeninhalt A der Rauten  $A_n B_n C_n D_n$  in Abhängigkeit von der Abszisse x der Punkte  $A_n$ .

# Lösung zu Aufgabe B1.5

#### Flächeninhalt einer Raute

Da die Raute eine achsensymmetrische Figur ist, besteht ihre Gesamtfläche aus zwei flächengleichen Dreiecken.

Die Koordinaten der Punkte  $A_n, C_n$  und  $D_n$  sind bekannt:

# $A_n(x|2x+3,5)$   $C_n(2,17x+3,41|0,54x-0,77)$   $D_n(x+4|0,8x+3,2)$

Nun wird der Flächeninhalt der Dreicke  $A_n C_n D_n$  berechnet.

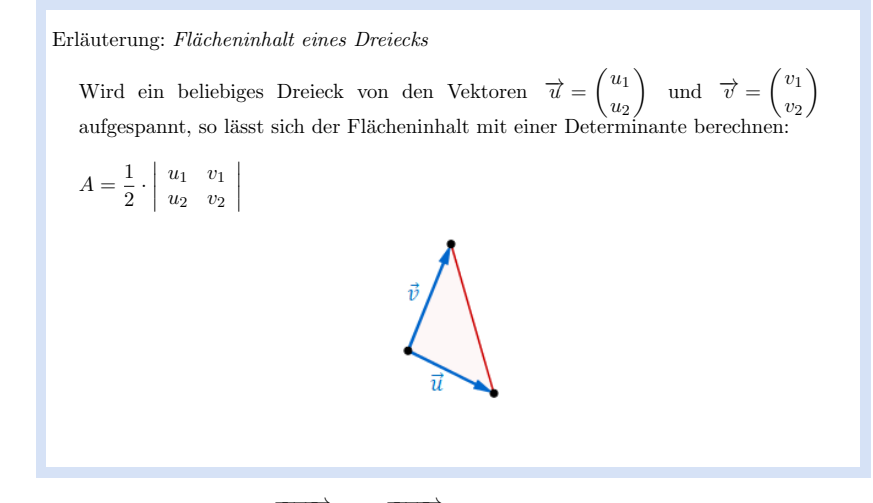

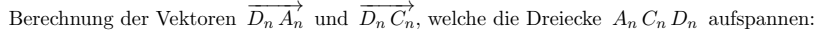

Erläuterung: Richtungsvektor

Die Berechnung des Vektors  $\overrightarrow{D_n A_n}$  mit den Punkten  $A_n(x_{A_n}|y_{A_n})$  und  $D_n(x_{B_n}|y_{B_n})$ erfolgt nach der Technik "Spitze minus Fuß":

 $\overrightarrow{D_n A_n} = \left( \begin{array}{c} x_{A_n} - x_{D_n} \\ y_{A_n} - y_{D_n} \end{array} \right)$ 

Analog wird der der Vektor  $\overrightarrow{D_n C_n}$  berechnet.

$$
\overrightarrow{D_n A_n} = \begin{pmatrix} x - (x + 4) \\ 2x + 3, 5 - (0, 8x + 3, 2) \end{pmatrix} = \begin{pmatrix} -4 \\ 1, 2x + 0, 3 \end{pmatrix}
$$

$$
\overrightarrow{D_n C_n} = \begin{pmatrix} 2, 17x + 3, 41 - (x + 4) \\ 0, 54x - 0, 77 - (0, 8x + 3, 2) \end{pmatrix} = \begin{pmatrix} 1, 17x - 0, 59 \\ -0, 26x - 3, 97 \end{pmatrix}
$$

 $A_{\Delta A_n C_n D_n}(x) = \frac{1}{2} \cdot \begin{vmatrix} -4 & 1,17x - 0,59 \\ 1,2x + 0,3 & -0,26x - 3,97 \end{vmatrix}$ 

Flächeninhalt der Raute:

$$
A_{A_n B_n C_n D_n}(x) = 2 \cdot \frac{1}{2} \cdot \begin{vmatrix} -4 & 1,17x - 0,59 \\ 1,2x + 0,3 & -0,26x - 3,97 \end{vmatrix}
$$
  

$$
A_{A_n B_n C_n D_n}(x) = \begin{vmatrix} -4 & 1,17x - 0,59 \\ 1,2x + 0,3 & -0,26x - 3,97 \end{vmatrix}
$$

Erläuterung: Determinante berechnen

 $\left|\begin{array}{cc} a & c \\ b & d \end{array}\right| = a \cdot d - b \cdot c$ 

 $A_{A_n,B_n,C_n,D_n}(x) = -4 \cdot (-0.26x - 3.97) - (1.2x + 0.3) \cdot (1.17x - 0.59)$ 

 $A_{A_n, B_n, C_n, D_n}(x) = 1,04x + 15,88 - 1,40x^2 + 0,71x - 0,35x + 0,18$ 

 $A_{4,B,C,D}(x) = (-1, 4x^2 + 1, 4x + 16, 06)$  FE

### Aufgabe B1.6 (2 Punkte)

Die Seite  $[C_3 D_3]$  der Raute  $A_3 B_3 C_3 D_3$  verläuft senkrecht zur x-Achse. Berechnen Sie die Koordinaten des Punktes  $D_3$ .

### Lösung zu Aufgabe B1.6

Koordinaten von Punkten ermitteln

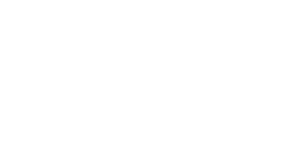

#### $D_3(4, 5|3, 6)$  $\Rightarrow$

### Aufgabe B1.7 (2 Punkte)

http://www.realschulrep.de/

In der Raute  $A_4 B_4 C_4 D_4$  hat die Diagonale  $[A_4 C_4]$  die gleiche Länge wie die Seite  $[A_4 D_4]$ . Begründen Sie, dass für die Diagonale  $[B_4 D_4]$  gilt:  $\overline{B_4 D_4} = \overline{A_4 D_4} \cdot \sqrt{3}$ .

Lösung zu Aufgabe B1.7

Länge einer Strecke

Gegeben:

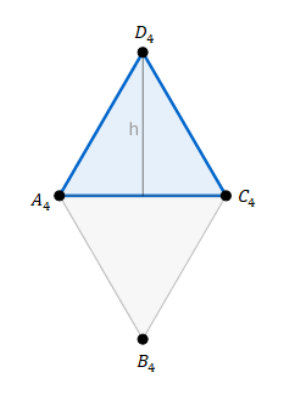

Die Diagonale [ $B_4 D_4$ ] ist genau doppelt so lang wie die Höhe [ $B_4 M_4$ ].

$$
\left([B_4 M_4] = \frac{1}{2} \cdot [B_4 D_4]\right)
$$

Also kommen wir über eine Berechnung der Höhe  $[B_4 M_4]$  automatisch auf die Länge von  $[B_4 D_4].$ 

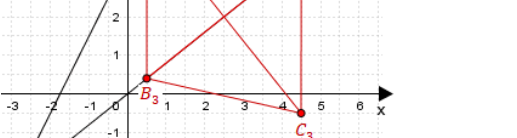

Gegeben:  $C_n(2, 17x + 3, 41|0, 54x - 0, 77), \quad D_n(x+4|0, 8x+3, 2)$ 

Wenn die Seite  $[C_3 D_3]$  senkrecht zur x-Achse verläuft, so haben die Punkte  $C_3$  und  $D_3$ den gleichen x-Wert.

Erläuterung: Gleichsetzen

Die x-Koordinaten der Punkte  $C_n$  und  $D_n$  werden gleichgesetzt. Anschließend wird die Gleichung nach  $x$  aufgelöst,

 $2, 17x + 3, 41 = x + 4$   $-x - 3, 41$ 

 $1,17x = 0,59$  | : 1,17

 $x=0,5$ 

Die Abszisse der Punkte  $D_n$  ist stets um vier größer als die Abszisse x der Punkte  $A_n$ 

 $\Rightarrow x_{D_3} = 4 + 0, 5 = 4, 5$ 

Nun fehlt noch die  $v$ -Koordinate von  $D_3$ .

Erläuterung: Einsetzen

 $x = 0, 5$  wird in  $y_{D_n} = 0, 8x + 3, 2$  eingesetzt.

 $y_{D_3} = 0, 8 \cdot 0, 5 + 3, 2 = 3, 6$ 

 ${\bf Reals} {\bf chulrep.} {\bf de}$ - Prüfungsaufgaben

 $\blacksquare$ Erläuterung: Höhe eines gleichseitigen Dreiecks

Die Höhe eines gleichseitigen Dreiecks mit der Seitenlänge a berechnet man mit folgender Formel:

 $h_a = \frac{1}{2}$  $\frac{1}{2} \cdot \sqrt{3} \cdot a$ 

 $[B_4 M_4] = \frac{1}{2} \cdot \sqrt{3} \cdot [A_4 D_4]$ 

Erläuterung:  $Einsetzen$  $[B_4 M_4] = \frac{1}{2} \cdot [B_4 D_4]$  wird in die Gleichung eingesetzt.

1  $\frac{1}{2} \cdot [B_4 D_4] = \frac{1}{2} \cdot \sqrt{3} \cdot [A_4 D_4]$  | ·2  $[B_4\,D_4]=\sqrt{3}\cdot[A_4\,D_4]$ 

 $\frac{1}{2}$